## SIGUE AL INSTITUTO DE INGENIERÍA EN LAS REDES SOCIALES

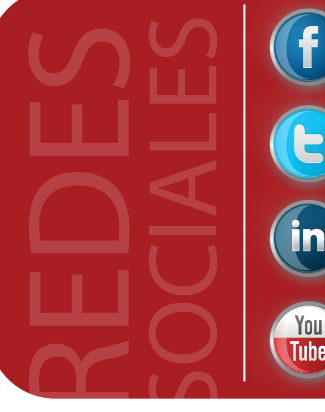

www.facebook.com/iingenunam

twitter.com/IIUNAM

www.linkedin.com/company/ instituto-de-ingenier-a-de-la-unam

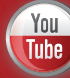

www.youtube.com/IINGENUNAM